# Modelação Numérica 2017 Aula 11, 22/Mar

- Métodos de Lax, Upstream, Leapfrog
- Condições fronteira periódicas

http://modnum.ucs.ciencias.ulisboa.pt

3! ✓@3*<sup>f</sup>*

# Diferenças finitas

• Série de Taylor: @*<sup>t</sup>* <sup>=</sup> *<sup>u</sup>*

$$
f(x_0 + \Delta x) = f(x_0) + \left(\frac{\partial f}{\partial x}\right)_{x=x_0} \Delta x + \frac{1}{2} \left(\frac{\partial^2 f}{\partial x^2}\right)_{x=x_0} \Delta x^2 + \frac{1}{3!} \left(\frac{\partial^3 f}{\partial x^3}\right)_{x=x_0} \Delta x^3 + \dots
$$

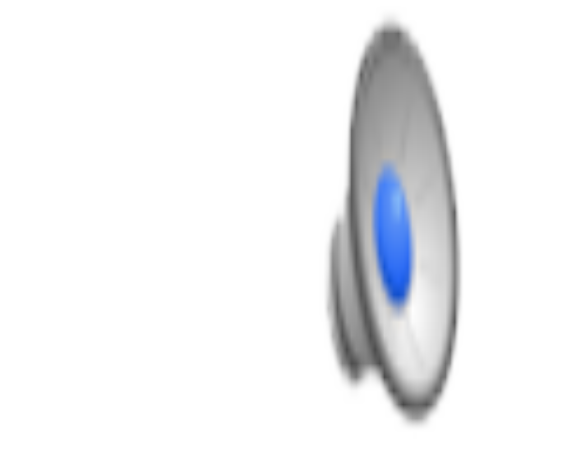

$$
f(x) = e^x
$$

https://en.wikipedia.org/wiki/Taylor\_series

 $\mathbb{R}^3$ 

*x*<sup>2</sup> + *...*

2*x*

### Diferenças finitas c) Convergência – a solução numérica converge para a solução analítica

• Diferenças avançadas: **Avançadas**  $\left(\frac{\partial x}{\partial x}\right)_{x=x_0}$ 

 $\int \partial f$ 

✓@*f*

 $\partial x$ 

 $\partial x$ 

◆

◆

✓@*f*

*x*=*x*<sup>0</sup>

 $\int x=$ 

*x*=*x*<sup>0</sup>

*x*=*x*<sup>0</sup>

- Diferenças retardadas: **Retardadas**
- Diferenças centradas: **Centradas**

$$
\therefore \quad \left(\frac{\partial f}{\partial x}\right)_{x=x_0} = \frac{f(x_0) - f(x_0 - \Delta x)}{\Delta x} + \mathcal{O}(\Delta x)
$$

$$
\left(\frac{\partial f}{\partial x}\right)_{x=x_0} = \frac{f(x_0 + \Delta x) - f(x_0 - \Delta x)}{2\Delta x} + \mathcal{O}(\Delta x^2)
$$

 $\frac{(x_0 + \Delta x) - f(x_0)}{\Delta x} + 0$ 

 $\frac{2x}{\Delta x}$  +  $\mathcal{O}(\Delta x)$ 

 $\frac{\partial}{\partial x}$  +  $\mathcal{O}(\Delta x)$ 

 $+$   $\mathcal{O}(\Delta x)$ 

 $=\frac{f(x_0 + \Delta x) - f(x_0)}{\Delta}$ 

 $=\frac{f(x_0+\Delta x)-f(x_0)}{\Delta x}$ 

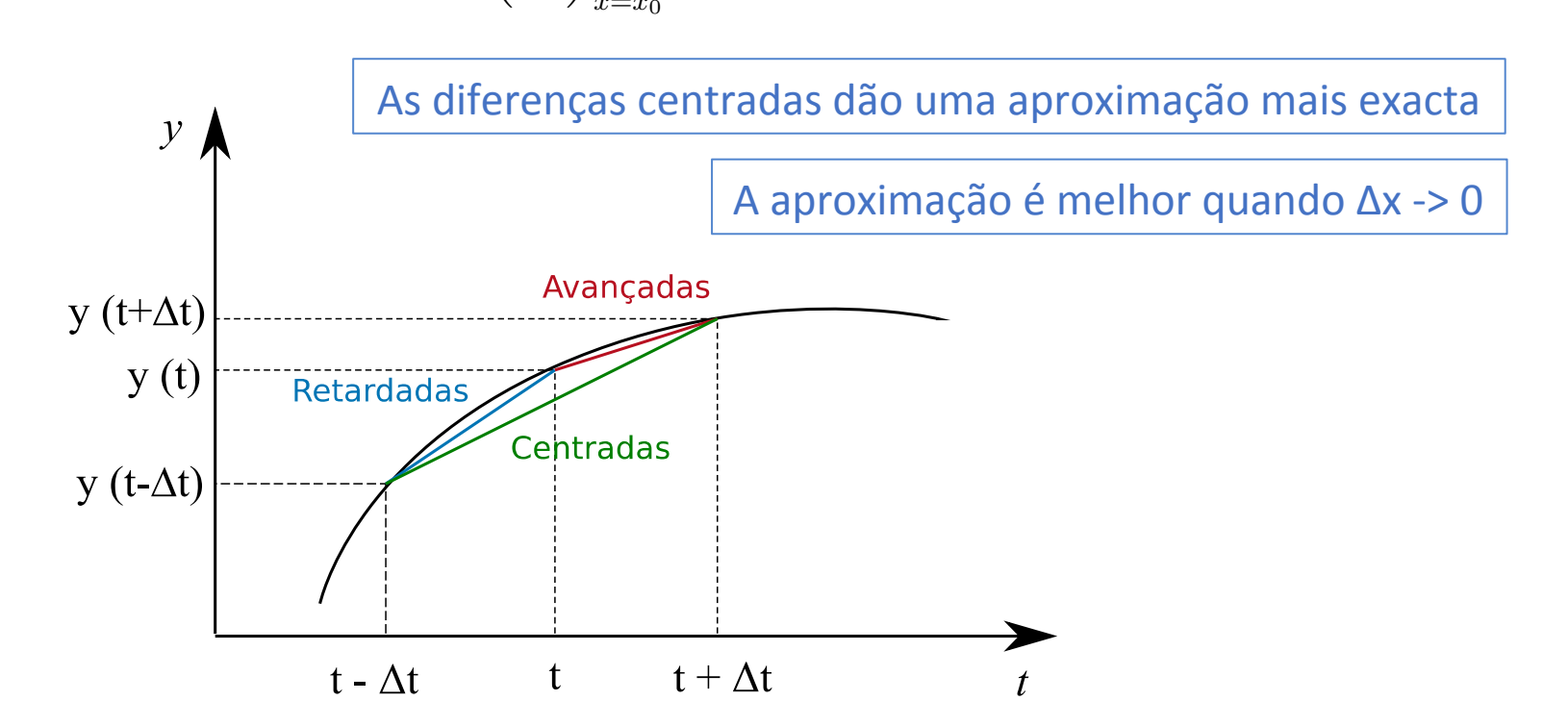

#### Equação de advecção (linear, 1D)  $\frac{\partial T}{\partial t} = -u$  $\partial T$  $\partial x$  $, u = const$

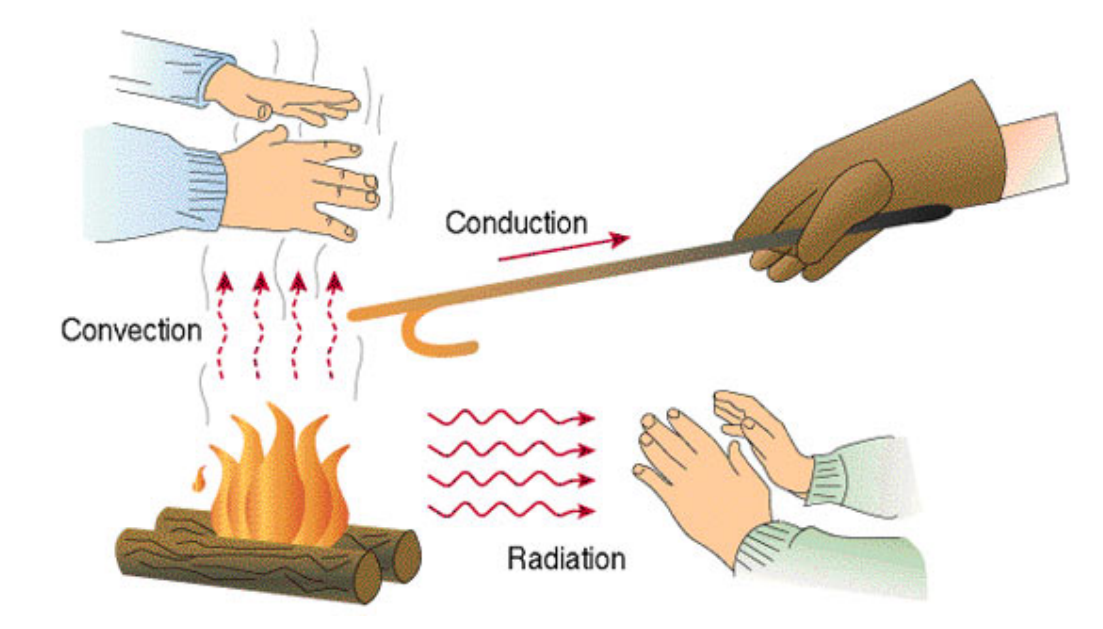

https://en.wikipedia.org/wiki/Taylor\_series

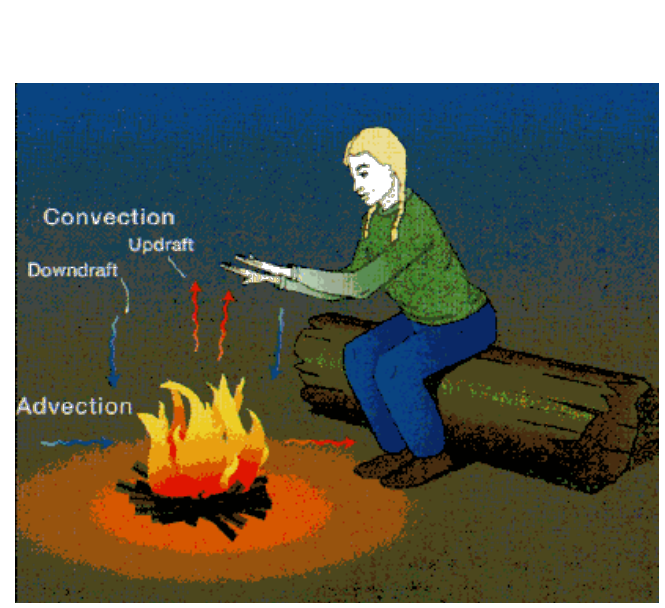

### Equação de advecção (linear, 1D) <sup>=</sup> *<sup>f</sup>*(*x*<sup>0</sup> <sup>+</sup> *x*) *<sup>f</sup>*(*x*<sup>0</sup> *x*) 0 (linear, 1 3! ⇣@3*<sup>f</sup>*

$$
\boxed{\frac{\partial T}{\partial t} = -u\frac{\partial T}{\partial x}, u = const}
$$

*x*<sup>2</sup> + *...*

- $\bullet$  A equação é linear se  $u$  = *const* e tem, nesse caso, solução analítica. @*x*<sup>2</sup> *, K* <sup>=</sup> *const* 3! ✓@3*<sup>f</sup> x*=*x*<sup>0</sup>  $\bm{x} \in \mathcal{U} - \mathcal{U} \mathcal{U} \mathcal{U} \in \mathcal{X}$  . Hesse call
- **•** Trata-se de um problema de valores iniciais. I.e., dada a distribuição inicial  $T(x, \theta)$  $t=0$ ) calcular  $T(x, t>0)$ . *i*<br>*Pres iniciais. I.e.. dada a dis*
- Vamos discretizar a função  $T(x, t) \approx T^{n\Delta t}$ <sub>k $\Delta x \equiv T^n$ <sub>k</sub></sub> ✓@*f* ◆

(O índice superior representa tempo, o inferior o espaço). Vamos experimentar uma solução por diferenças finitas usando o método de Euler, com diferenças avançadas no tempo e centradas no espaço: @*t*<sup>2</sup> <sup>=</sup> *<sup>c</sup>*<sup>2</sup> @*x*<sup>2</sup> <sup>+</sup> @*x x*=*x*<sup>0</sup> <sup>=</sup> *<sup>f</sup>*(*x*0) *<sup>f</sup>*(*x*<sup>0</sup> *x*)  $\dot{}$ ior o espaço). Vamos <sup>=</sup> *<sup>f</sup>*(*x*<sup>0</sup> <sup>+</sup> *x*) *<sup>f</sup>*(*x*<sup>0</sup> *x*) 2*x*

$$
\frac{T_k^{n+1} - T_k^n}{\Delta t} = -u \frac{T_{k+1}^n - T_{k-1}^n}{2\Delta x} \Rightarrow T_k^{n+1} = T_k^n - u \Delta t \frac{T_{k+1}^n - T_{k-1}^n}{2\Delta x}
$$

- Trata-se de um método com 1 nível (o cálculo da solução no passo de tempo  $n$ só depende de 1 passo anterior  $n-1$ ).
- Trata-se de um método explícito:  $T^{n+1}$ <sub>k</sub> depende do campo no passo de tempo anterior (e não do seu valor noutros pontos em  $t = n\Delta t$ ).

#### Equação de advecção (linear, 1D)  $\frac{\partial T}{\partial t}$  $\frac{\partial^2 u}{\partial t} = -u$  $\partial T$  $\partial x$  $, u = const$ @*x x*=*x*<sup>0</sup> *x f*(*x*<sup>0</sup> + *x*) *f*(*x*<sup>0</sup> *x*) <sup>+</sup> *<sup>O</sup>*(*x*2)  $\overline{a}$  *dveccão* (linear. 2  $\alpha$  (linear, 1D)  $\left|\right.\frac{\partial T}{\partial t}\right.$  $\frac{\partial T}{\partial x^2} = -u \frac{\partial T}{\partial x^2}, u$ *x*<sup>2</sup> + *...* <sup>=</sup> *<sup>f</sup>*(*x*<sup>0</sup> <sup>+</sup> *x*) *<sup>f</sup>*(*x*<sup>0</sup> *x*)  $\frac{\partial T}{\partial T}$   $\frac{\partial T}{\partial T}$ **dvecção (linear, 1D)**  $\boxed{\frac{\partial t}{\partial t}}$

*x*=*x*<sup>0</sup>

<sup>+</sup> *<sup>O</sup>*(*x*2)

◆

*x*<sup>2</sup> + *...*

$$
T_{k}^{n+1} = T_{k}^{n} - u\Delta t \frac{T_{k+1}^{n} - T_{k-1}^{n}}{2\Delta x}
$$

- Trata-se de um método de 1<sup>a</sup> ordem no tempo e 2<sup>a</sup> ordem no espaço. <sup>=</sup> *<sup>f</sup>*(*x*<sup>0</sup> <sup>+</sup> *x*) *<sup>f</sup>*(*x*<sup>0</sup> *x*) empo e 2ª ordem no espaço<mark>.</mark> ao ae 1º oraem no tempo e 2º oraem no es<br>*e exer*dicãos franteira conceiçia Marcas defi método de 1ª ordem no tempo e 2ª ordem no espaço.
- A solução depende de condições fronteira espaciais. Vamos definir a solução<br>num domínio espacial finito: num domínio espacial finito:  $\frac{1}{2}$  *n* ir a solução @*x x*=*x*<sup>0</sup> 2*x* <sup>+</sup> *<sup>O</sup>*(*x*2) *x*=*x*<sup>0</sup> *T <sup>n</sup>*+1 *<sup>k</sup> <sup>T</sup> <sup>n</sup>*  $\frac{1}{2}$  *n*<br>*i n* io espacial finito *T <sup>n</sup>*

$$
x \in [0, L_x] \Longrightarrow x_k = (k-1)\Delta x, \, k = 1, ..., N
$$

- Vamos considerar dois casos:
	- Condições cíclicas (periódicas): @*T*  $x_0 = x_N$ ,  $x_{N+1} = x_1$ *x*<sup>0</sup> = *x<sup>N</sup> , xN*+1 = *x*<sup>1</sup>

• Condições "abertas": 
$$
\frac{\partial T}{\partial x} = 0, \text{em } x = x_1, x = x_N
$$

import matplotlib.pyplot as plt import numpy as np

## plt.rcParams['figure.figsize'] = 10, 6

*#%% Parâmetros*

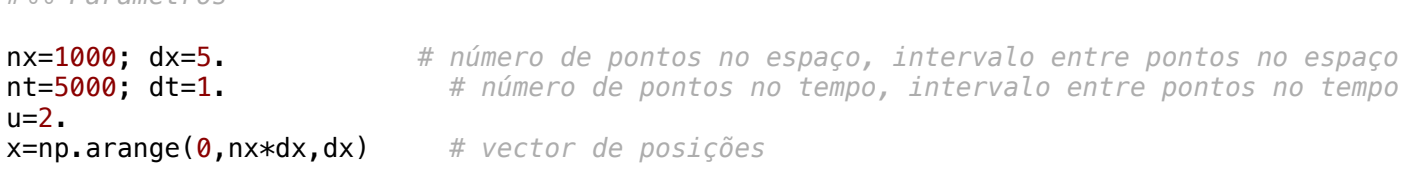

*#%% Condições iniciais*

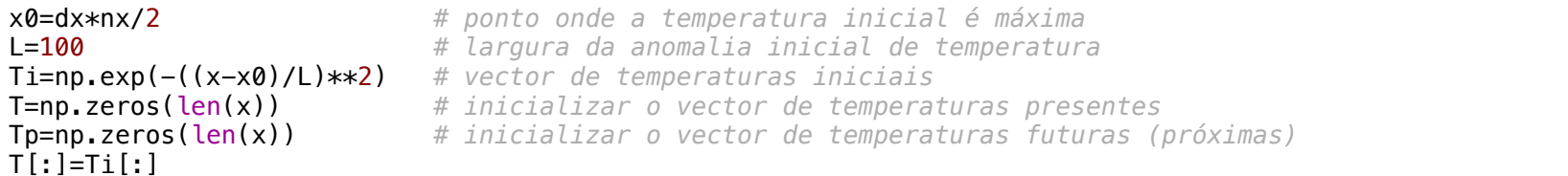

*T <sup>n</sup>*+1 *# Evolução do sistema <sup>k</sup> <sup>T</sup> <sup>n</sup>*

#### isp=1

```
t
for it in range(1,nt):
for ix in range(1,nx-1):
 Tp[ix] = T[ix] - u*dt/(2*dx)* (T[ix+1] - T[ix-1]) # próxima temperatura 1
x 2 [0, Lx] =) xk = (k  1)x, k = 1, ..., N
     Tp[nx-1] = T[nx-1] - u*dt/(2*dx)* (T[0] - T[nx-2]) # fronteira cíclica
   Tp[0] = T[0] - u*dt/(2*dx)*(T[1] - T[nx-1]) # fronteira cíclica
   T[:]=Tp[:]if (it+1)%250==0 and isp<=5:
         plt.subplot(5,1,isp)
       plt.plot(x,Ti,'b',x,T,'r') plt.xlabel('x')
        plt.ylabel('T') plt.title('t='+str(it*dt))
        plt.grid()
       isp += 1if max(T) > 10:
       print('it=' + str(it)+ ', T=' + str(T))
        break
                                            t = u
```

$$
T_k^{n+1} = T_k^n - u\Delta t \frac{T_{k+1}^n - T_{k-1}^n}{2\Delta x}
$$

 $T^n$ 

*T <sup>n</sup>*

*<sup>k</sup>*+1 *<sup>T</sup> <sup>n</sup>*

$$
x_0 = x_N, \, x_{N+1} = x_1
$$

$$
\begin{bmatrix}\nT^{n+1}: Tp \\
T^n: T \\
T^{n-1}: Tm\n\end{bmatrix}
$$

plt.tight\_layout()

## FTCS – Forward-time, central space (método instável)

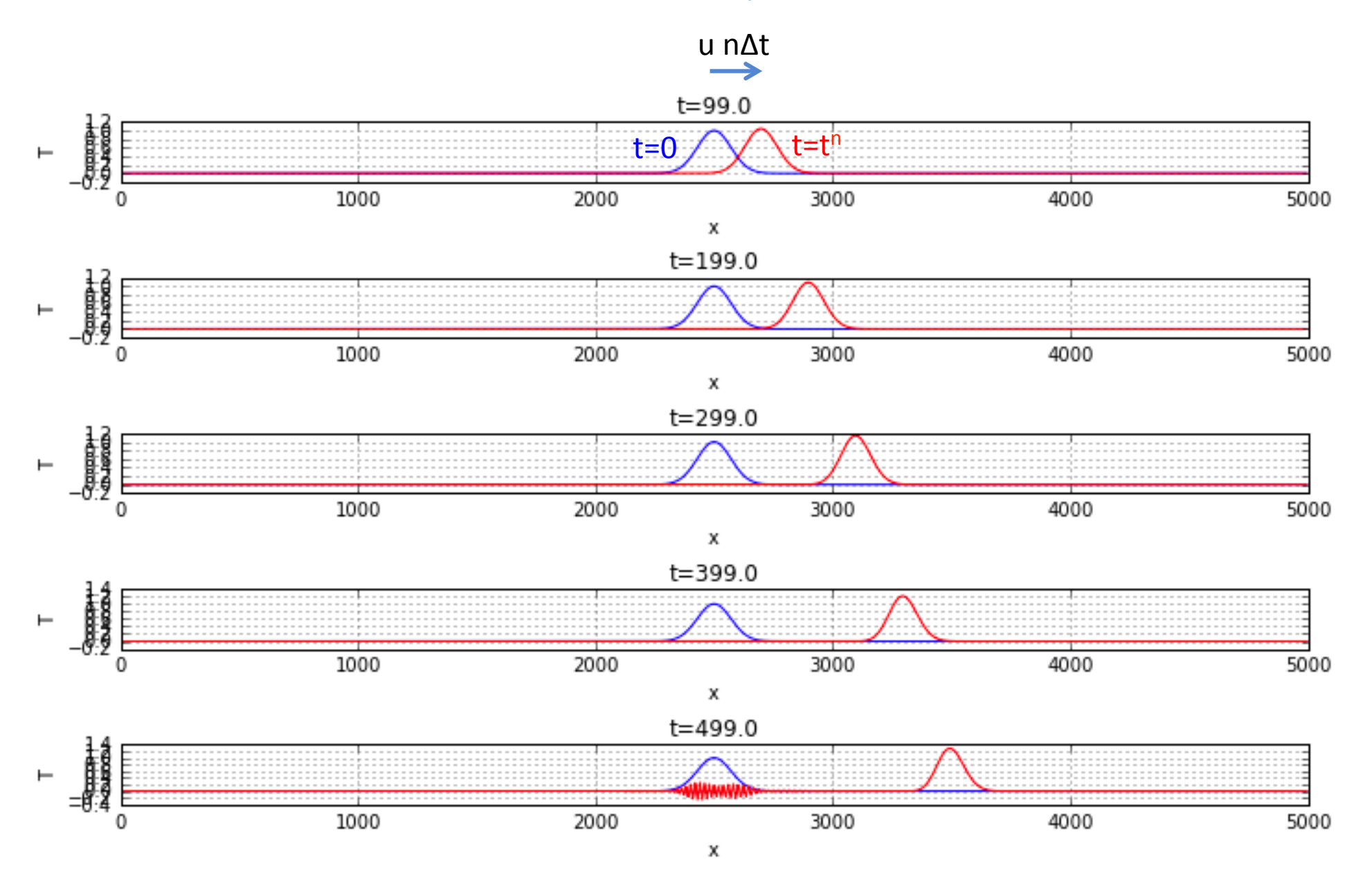

# FTCS – Forward-time, central space (método instável)

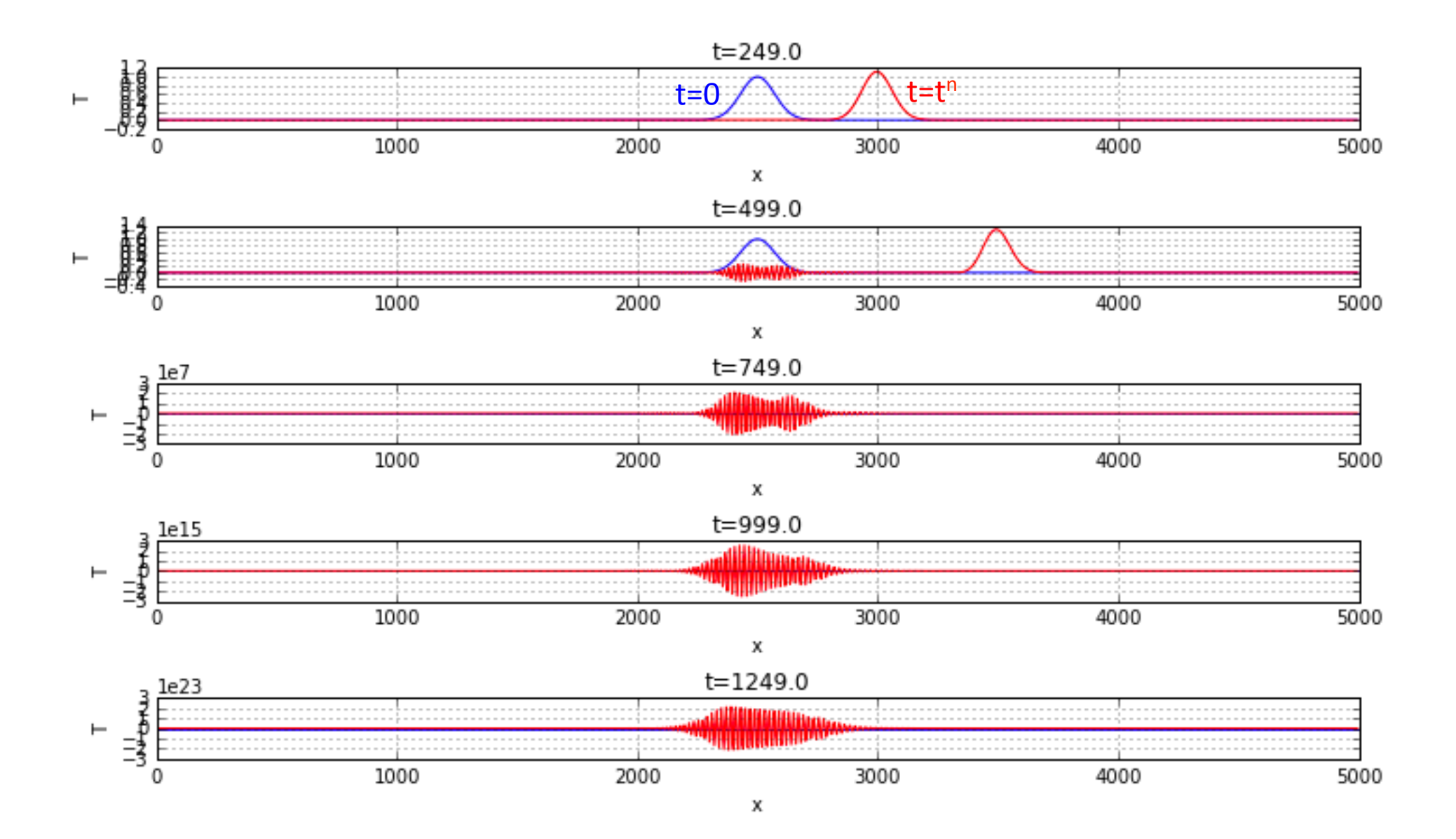

## O método de Euler é incondicionalmente instável *f*(*x*) *x*<sup>0</sup> *x*<sup>0</sup> *x* <sup>+</sup> *<sup>O</sup>*(*x*2)

$$
T_{k}^{n+1} = T_{k}^{n} - u\Delta t \frac{T_{k+1}^{n} - T_{k-1}^{n}}{2\Delta x}
$$

• A instabilidade é, neste caso, independente da escolha dos parâmetros de discretização  $\Delta t$ ,  $\Delta x$  e não é uma consequência da ordem da aproximação. É possível definir esquemas de 1ª ordem (ou ordem mais elevada) condicionalmente estáveis.

### Aproximação de Lax-Friedrichs 2*x* : Lax-Fried

• Em vez de: 
$$
T_k^{n+1} = T_k^n - u\Delta t \frac{T_{k+1}^n - T_{k-1}^n}{2\Delta x}
$$

• **Fazemos:** 
$$
T_k^{n+1} = \frac{1}{2}(T_{k-1}^n + T_{k+1}^n) - u\Delta t \frac{T_{k+1}^n - T_{k-1}^n}{2\Delta x}
$$

• Continua a ser um método com 1 nível temporal e de primeira ordem no tempo e segunda no espaço.

#### *#%% Parâmetros*

nx=1000; dx=5. *# número de pontos no espaço, intervalo entre pontos no espaço* **nt=5000; dt=1.5** # número de pontos no tempo, intervalo entre pontos no tempo<br>**u=4.**  $u=4$ . x=np.arange(0,nx\*dx,dx) *# vector de posições* courant=u\*dt/dx

*#%% Condições iniciais*

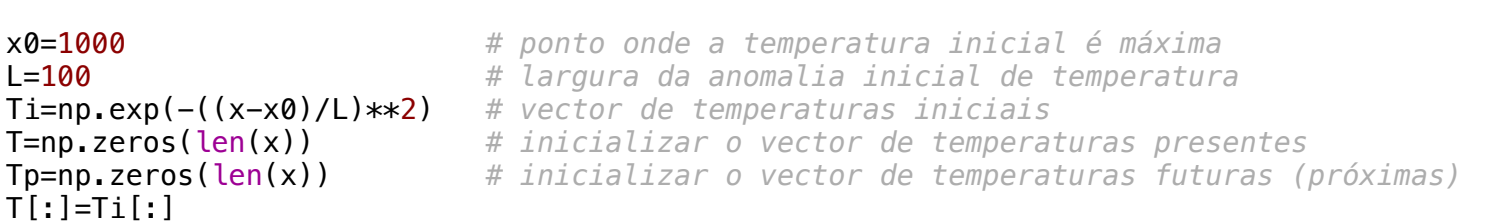

```
# Evolução do sistema
isp=1
for it in range(1,nt):
1 for ix in range(1,nx-1):
 Tp[ix] = .5*(T[ix-1]+T[ix+1]) - u*dt/(2*dx)* (T[ix+1] - T[ix-1]) # próxima temperatura
    Tp[nx-1] = .5*(T[nx-2]+T[0]) - u*dt/(2*dx)* (T[0] - T[nx-2]) # fronteira cíclica
   Tp[0] = .5*(T[nx-1]+T[1]) - u*dt/(2*dx)*(T[1] - T[nx-1]) # fronteira cíclica
   T[:]=Tp[:]if (it+1) %250==0 and isp < 5:
        plt.subplot(5,1,isp)
        plt.plot(x,Ti,'b', x,T,'r')
        plt.xlabel('x')
        plt.ylabel('T')
       plt.title('Lax, t='+str(it*dt) + ', u='+str(u) + ', dx='+str(dx) + ', dt='+str(dt) + ', co
        plt.grid()
       isp += 1# if max(T) > 10:
# print('it=' + str(it)+ ', T=' + str(T))
# break
                                     T_k^{n+1} = \frac{1}{2}2
                                                (T_{k-1}^n + T_{k+1}^n) - u\Delta tT_{k+1}^n - T_{k-1}^n2\Delta x
```
plt.tight\_layout()

# Comportamento do método Lax

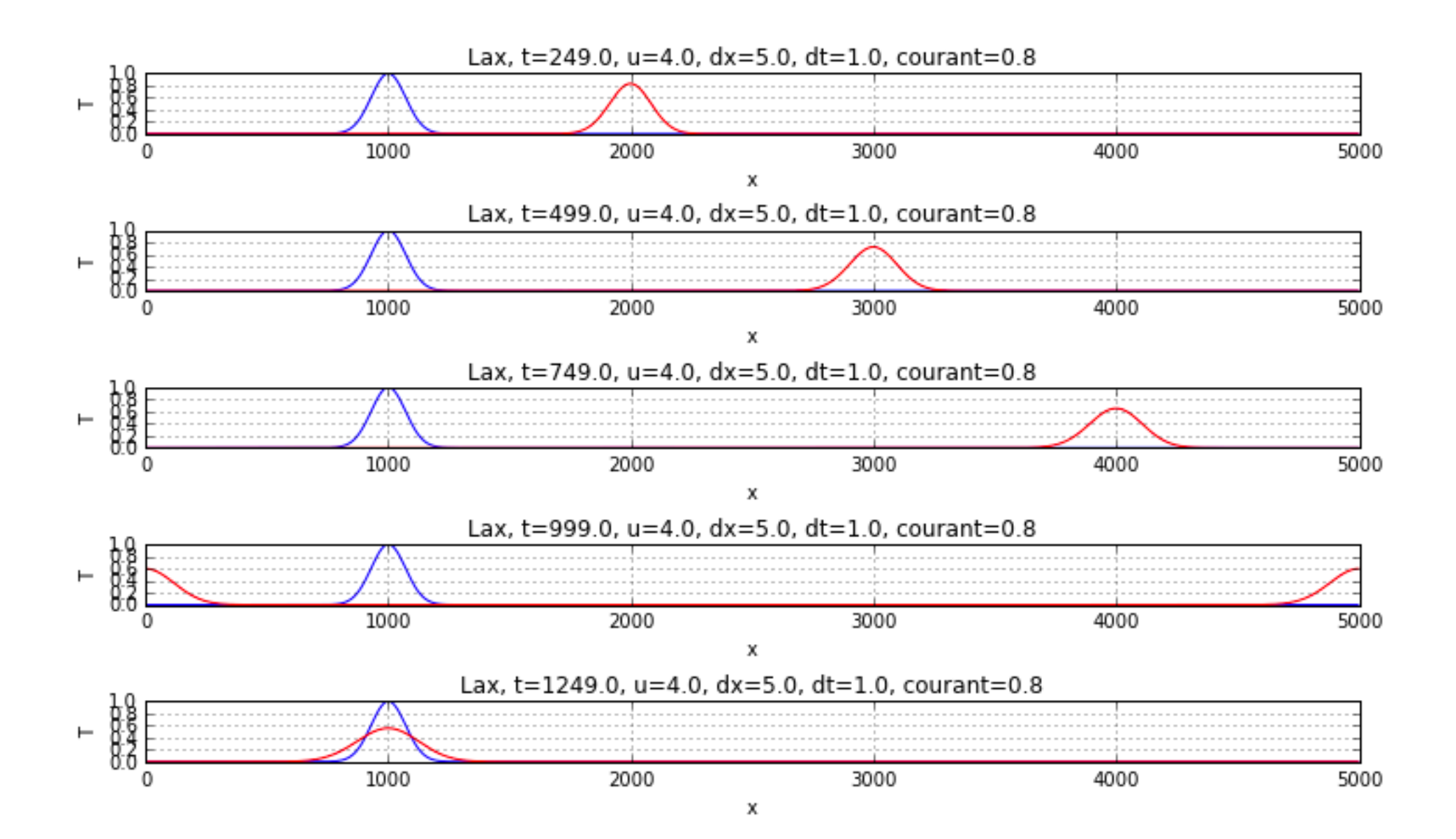

# Comportamento do método Lax

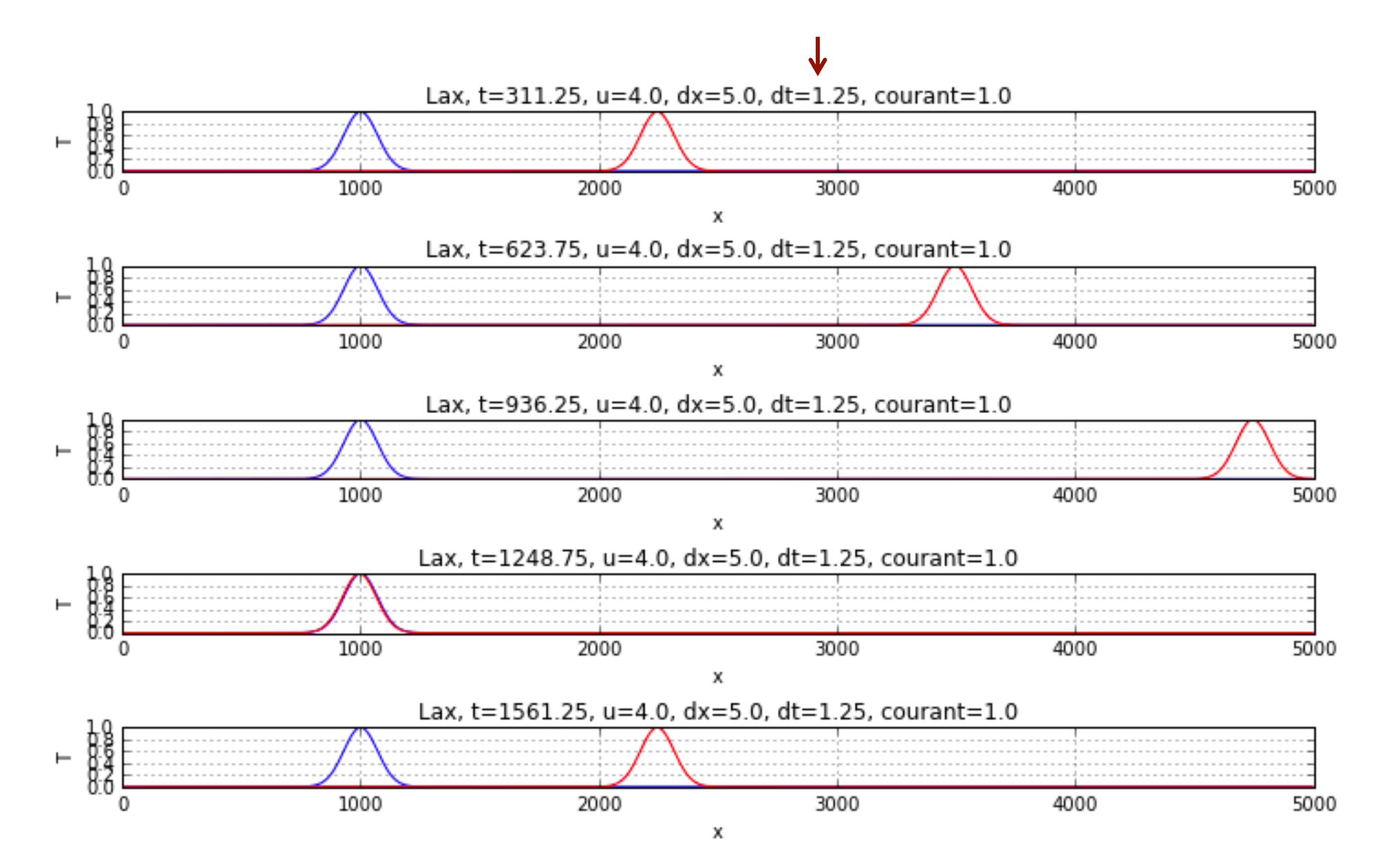

# Comportamento do método Lax

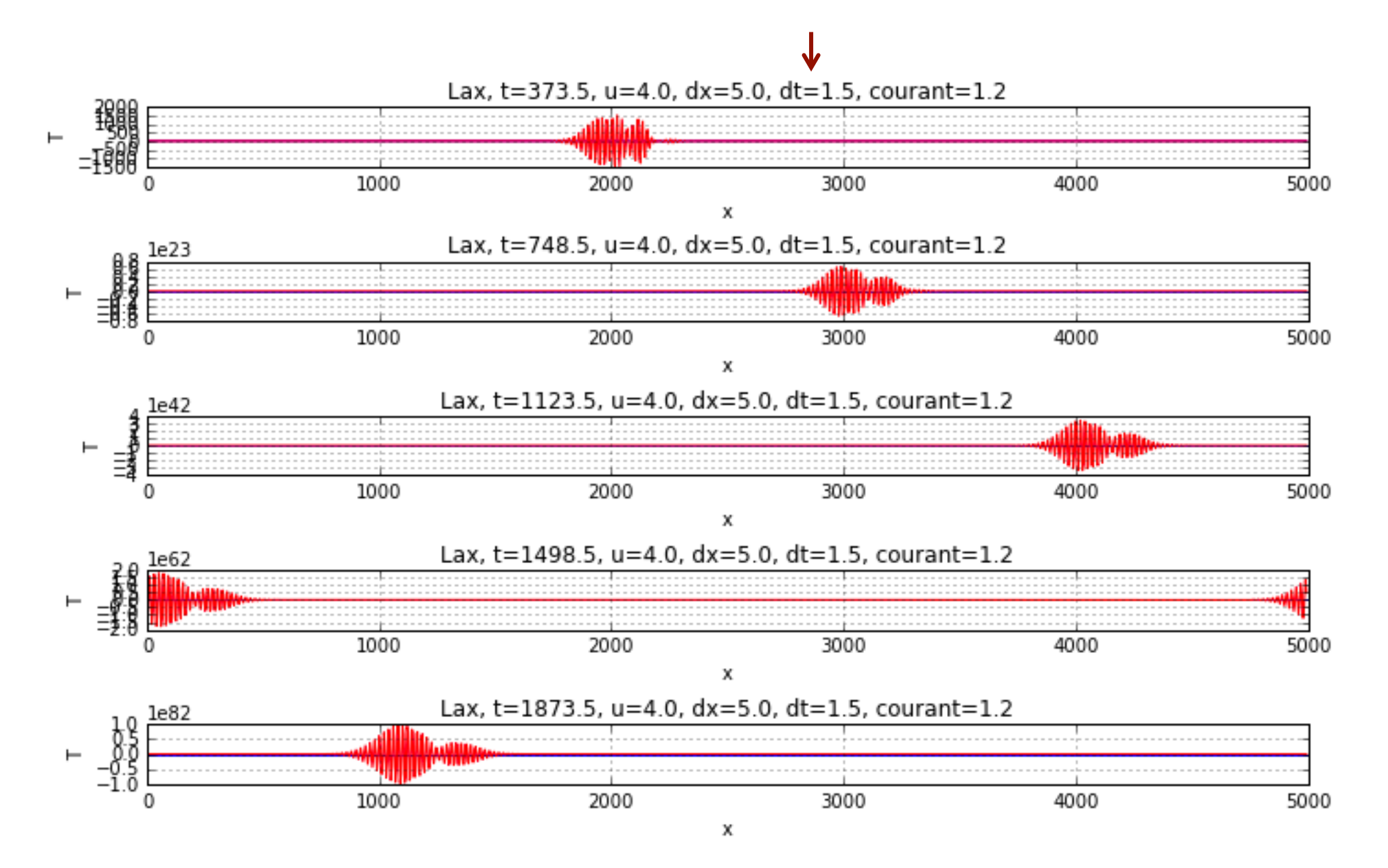

### Comportamento do método Lax = 2*x* <sup>+</sup> *<sup>O</sup>*(*x*2)

· Estável, difusivo: *<sup>k</sup> <sup>T</sup> <sup>n</sup>* Estável, d *<sup>k</sup>*+1 *<sup>T</sup> <sup>n</sup>*

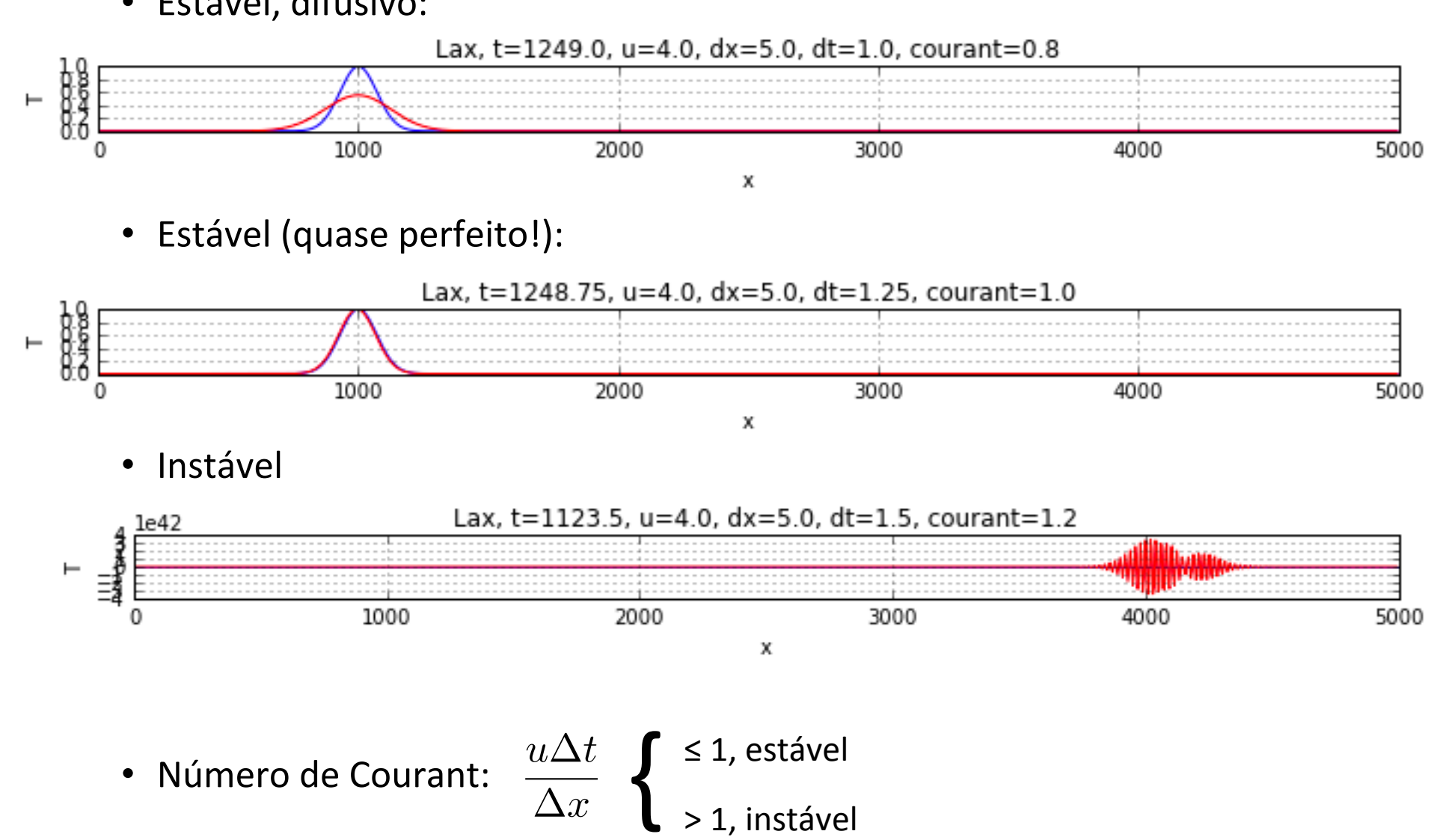

• Número de Courant:  $u\Delta t$  $\Delta x$ 

#### Upstream differencing *n* differencing 2*x* @*x Upstream differencing* <sup>+</sup> *<sup>O</sup>*(*x*2)

$$
\frac{\partial T}{\partial t} = -u \frac{\partial T}{\partial x}, u = const
$$

• FICS: 
$$
T_k^{n+1} = T_k^n - u\Delta t \frac{T_{k+1}^n - T_{k-1}^n}{2\Delta x}
$$

• **Se u>0:** 
$$
T_k^{n+1} = T_k^n - u\Delta t \frac{T_k^n - T_{k-1}^n}{\Delta x}
$$

• **Se u<0**: 
$$
T_k^{n+1} = T_k^n - u\Delta t \frac{T_{k+1}^n - T_k^n}{\Delta x}
$$

Método de primeira ordem tanto no espaço como no tempo, explícito, de 1 nível.

## Leapfrog (2<sup>a</sup> ordem)  $\frac{\partial T}{\partial t}$ *T <sup>n</sup> <sup>k</sup>*+1 *<sup>T</sup> <sup>n</sup>*

$$
\frac{\partial T}{\partial t} = -u \frac{\partial T}{\partial x}, u = const
$$

$$
\frac{T_k^{n+1} - T_k^{n-1}}{2\Delta t} = -u \frac{T_{k+1}^n - T_{k-1}^n}{2\Delta x} \qquad \begin{array}{|l|}\n \text{Prob} \\
 \text{com} \\
 \text{divic} \\
 \text{desc}\n \end{array}
$$

Problema: A malha daciona<br>b.cm  $\begin{array}{c|c} \text{computational fica} & \text{if} \\\text{dividida em dois conjuntos} & \end{array}$ dos.<br>—— @2*T*  $P$ em dois conjuntos desacoplados... computacional fica

@*x*<sup>2</sup> <sup>+</sup>

@*y*<sup>2</sup> = 0

desacoplados…

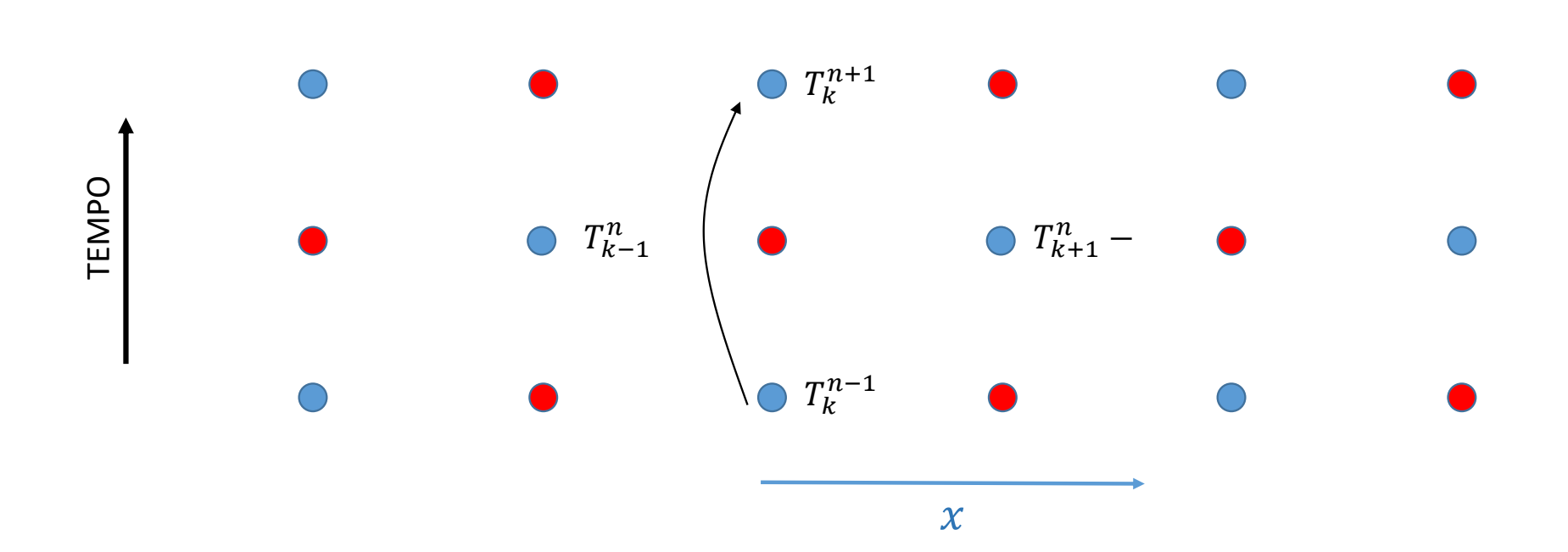

# Parâmetros  $\frac{\partial T}{\partial t}$

$$
\frac{\partial T}{\partial t} = -u \frac{\partial T}{\partial x}, u = const
$$

import matplotlib.pyplot as plt import numpy as np

### plt.rcParams['figure.figsize'] = 10, 6

*#%% Parâmetros*

nx=1000; dx=5. *# número de pontos no espaço, intervalo entre pontos no espaço* **dt=1**  $\#$  *número de pontos no tempo, intervalo entre pontos no tempo*<br>  $\#$  velocidade u=1. *# velocidade* L=100 *# largura da anomalia inicial de temperatura* @*t*<sup>2</sup> <sup>=</sup> *<sup>c</sup>*<sup>2</sup> x0=1000 *# ponto onde a temperatura inicial é máxima* x=np.arange(0, nx\*dx, dx) *# vector de posições* courant=u\*dt/dx *# número de Courant* voltas=10 *# número de voltas até ao final do modelo* nt =  $int((max(x)-min(x))/u/dt+1)$  \* voltas) # número de pontos no tempo Ti=np.exp(-((x-x0)/L)\*\*2) *# vector de temperaturas iniciais*

**13.1** 
$$
T_k^{n+1} = \frac{1}{2}(T_{k-1}^n + T_{k+1}^n) - u\Delta t \frac{T_{k+1}^n - T_{k-1}^n}{2\Delta x}
$$
  $\frac{\partial T}{\partial t} = -u \frac{\partial T}{\partial x}, u = const$ 

L=100 *# largura da anomalia inicial de temperatura*

```
#%% Lax
#%% Condições iniciais
```
# $T[:]=Ti[:]$

@*x*<sup>2</sup> <sup>+</sup> T=np.zeros(len(x)) *# inicializar o vector de temperaturas presentes* @*y*<sup>2</sup> <sup>=</sup> *<sup>f</sup>*(*x, y*) Tp=np.zeros(len(x)) *# inicializar o vector de temperaturas futuras (próximas)*

 $\Delta T$ 

 $\Omega$ <sup>T</sup>

```
@2u
✓@2u
@2u
◆
 Tp[ix] = .5*(T[ix-1]+T[ix+1]) - u*dt/(2*dx)* (T[ix+1] - T[ix-1]) # próxima temperatura
                                                                           x r proxima cemperature<br># fronteira cíclica
# Evolução do sistema
for it in range(1,nt):
    for ix in range(1, nx-1):
    Tp[nx-1] = .5*(T[nx-2]+T[0]) - u*dt/(2*dx)*(T[0] - T[nx-2]) Tp[0] = .5*(T[nx-1]+T[1]) - u*dt/(2*dx)* (T[1] - T[nx-1]) # fronteira cíclica
   T[:]=Tp[:]
```

```
Tlax=T
```

```
plt.plot(x,Ti,'b', x,T,'r')
plt.xlabel('x')
plt.ylabel('T')
plt.title('Lax, t='+str(it*dt) + ', u='+str(u) + ', dx='+str(dx) + ', dt='+str(dt) + ', courant='+
plt.grid()
```

$$
\frac{\partial T}{\partial t} = -u \frac{\partial T}{\partial x}, u = const
$$

**Upstream:** 
$$
T_k^{n+1} = T_k^n - u\Delta t \frac{T_k^n - T_{k-1}^n}{\Delta x}
$$
  $\boxed{\frac{\partial t}{\partial t} = -u\frac{\partial}{\partial x}, u = const}$ 

```
#%% Upstream
#%% Condições iniciais
T=np.zeros(len(x)) # inicializar o vector de temperaturas presentes
@x2 +
Tp=np.zeros(len(x)) # inicializar o vector de temperaturas futuras (próximas)
@y2 = f(x, y)
T[:]=Ti[:]# Evolução do sistema
for it in range(1,nt):
    for ix in range(1, nx-1):
\textsf{Tp}\left[\texttt{ix}\right] \texttt{ = }\overline{\texttt{T}\left[\texttt{ix}\right]} \texttt{ - u*dt/(dx)*} \texttt{ (T}\left[\texttt{ix}\right] \texttt{ - T}\left[\texttt{ix-1}\right]) \texttt{ \quad \# \textit{ próxima temperatura}}Tp[nx-1] = T[nx-1] - u*dt/(dx)* (T[nx-1] - T[nx-2])Tp[0] = T[0] - u*dt/(dx) * (T[0] - T[nx-1]) # fronteira cíclica
    T[:]=Tp[:]Tupstream=T 2
plt.plot(x,Ti,'b', x,T,'r')
plt.xlabel('x')
plt.ylabel('T')
plt.title('Upstream, t='+str(it*dt) + ', u='+str(u) + ', dx='+str(dx) + ', dt='+str(dt) + ', cou
plt.grid()
                                                                            aperatara<br># fronteira cíclica
```

```
#%% Leapfrog
Leapfrog: \frac{T_k^{n+1} - T_k^{n-1}}{2\Delta t} = -uT=np.zeros(len(x)) # inicializar o vector de temperaturas presentes (N)
@T
Tm=np.zeros(len(x)) # inicializar o vector de temperaturas anteriores (M = N-1)
Tp=np.zeros(len(x)) # inicializar o vector de temperaturas futuras (P = N+1)
T[:]=Ti[:]Tm: ]=T: ]Tp[: ] = T[: ]# Evolução do sistema
# 1o passo, Euler:
for ix in range(1, nx-1):
# 10 passo, Euter:<br><mark>for ix in range(1,nx-1):</mark><br>        T[ix] = Tm[ix] - u*dt/(2*dx)* (Tm[ix+1] - Tm[ix-1])     # próxima temperatura
T[nx-1] = Tm[nx-1] - u*dt/(2*dx)*(Tm[0] - Tm[nx-2])T[0] = Tm[0] - u*dt/(2*dx) * (Tm[1] - Tm[nx-2])# passos seguintes:
for it in range(2,nt):
    for ix in range(1, nx-1):
         \text{Tp[ix]} = \text{Tm[ix]} - \text{u*dt}/(2*dx)* (\text{T[ix+1]} - \text{T[ix-1]}) # temperatura futura (P)
     Tp[nx-1] = Tm[nx-1] - u*dt/(2*dx)* (T[0] - T[nx-2]) # fronteira cíclica
                                                                                                            22Tp[0] = Tm[0] - u*dt/(2*dx)* (T[1] - T[nx-1]) # fronteira cíclica
    Tm[: ]=T[: ]
    T[:]=Tp[:]Tleapfrog=T
plt.plot(x,Ti,'b', x,T,'r')plt.xlabel('x')
plt.ylabel('T')
plt.title('Leapfrog, t='+str(it*dt) + ', u='+str(u) + ', dx='+str(dx) + ', dt='+str(dt) + ', coura
plt.grid()
                                                                                \partial T\frac{\partial^2 u}{\partial t} = -u\partial T\partial x, u = constsentes (N)<br>eriores (M = N-1)<br>uras <i>(P = N+1)
                                                    T_{k+1}^n - T_{k-1}^n2\Delta x
```
### Plot all  $\frac{\partial T}{\partial t}$ plt.xlabel('x') Plot all

**Plot all** 
$$
\frac{\partial T}{\partial t} = -u \frac{\partial T}{\partial x}, u = const
$$

```
pıt.xiabei( x )<br>plt.ylabel('T')<br>plt.title('Lax, t='+str(it*dt) + ', u='+str(u) + ', dx='+str(dx) + ', dt='+str(dt) + ', courant='+
#%% plot all
plt.rcParams['figure.figsize'] = 10, 6
plt.close()
plt.subplot(3,1,1)
plt.plot(x,Ti,'b', x,Tlax,'r')
plt.xlabel('x')
plt.ylabel('T')
plt.grid()
plt.subplot(3,1,2)
plt.plot(x,Ti,'b', x,Tupstream,'r')
plt.xlabel('x')
plt.ylabel('T')
plt.title('Upstream, t='+str(it*dt) + ', u='+str(u) + ', dx='+str(dx) + ', dt='+str(dt) + ', coura
plt.grid()
plt.subplot(3,1,3)
plt.plot(x,Ti,'b', x,Tleapfrog,'r')
plt.xlabel('x')
plt.ylabel('T')
plt.title('Leapfrog, t='+str(it*dt) + ', u='+str(u) + ', dx='+str(dx) + ', dt='+str(dt) + ', coura
plt.grid()
plt.tight_layout()
```
# **Courant = 1.0**  $\frac{\partial T}{\partial t}$

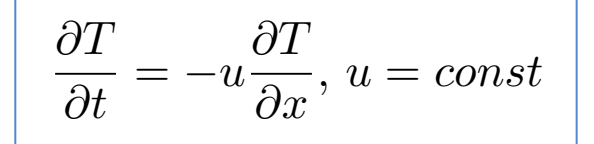

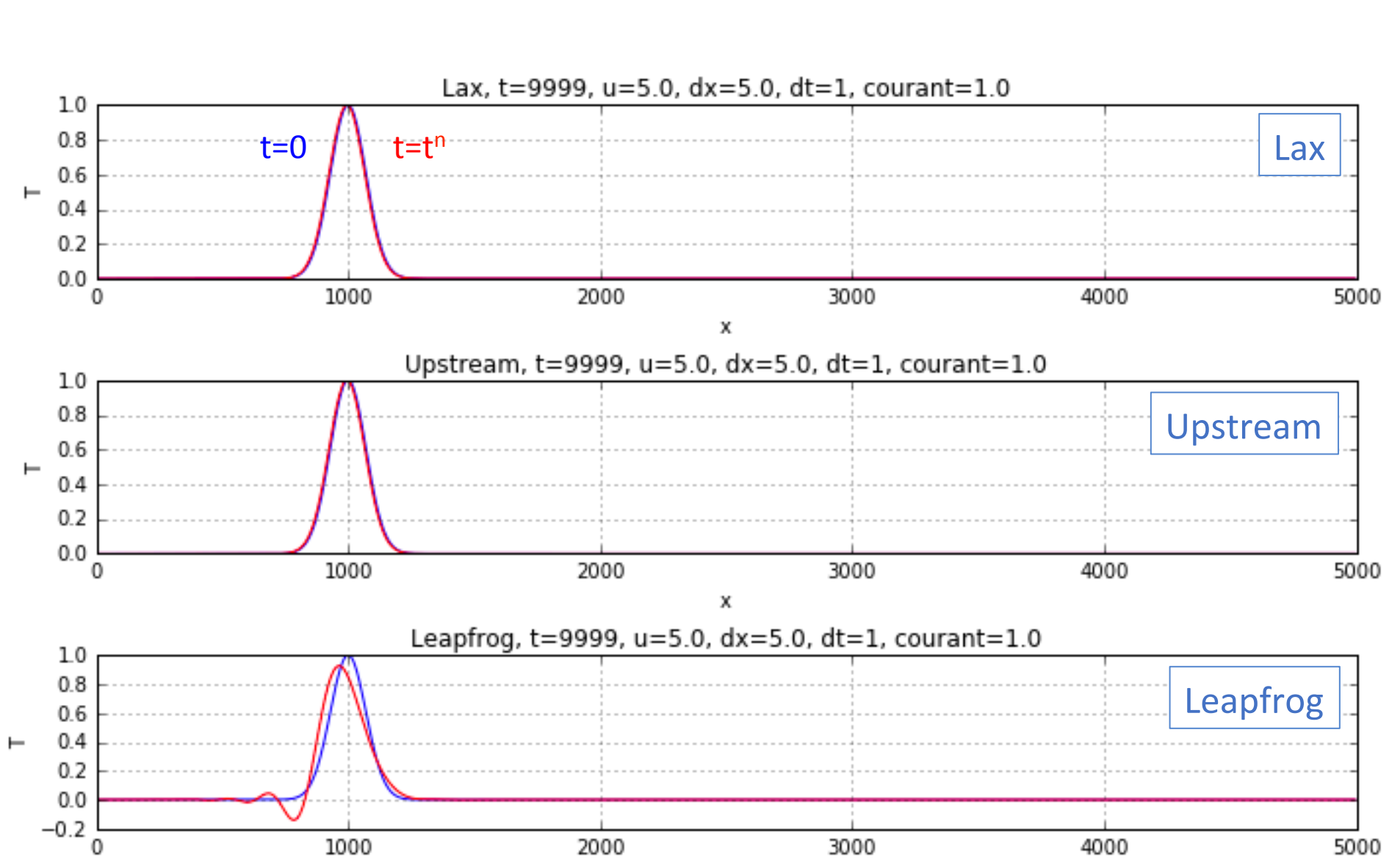

# **Courant = 0.8**  $\frac{\partial T}{\partial t}$

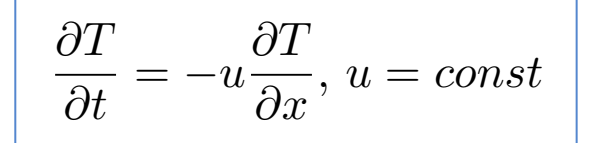

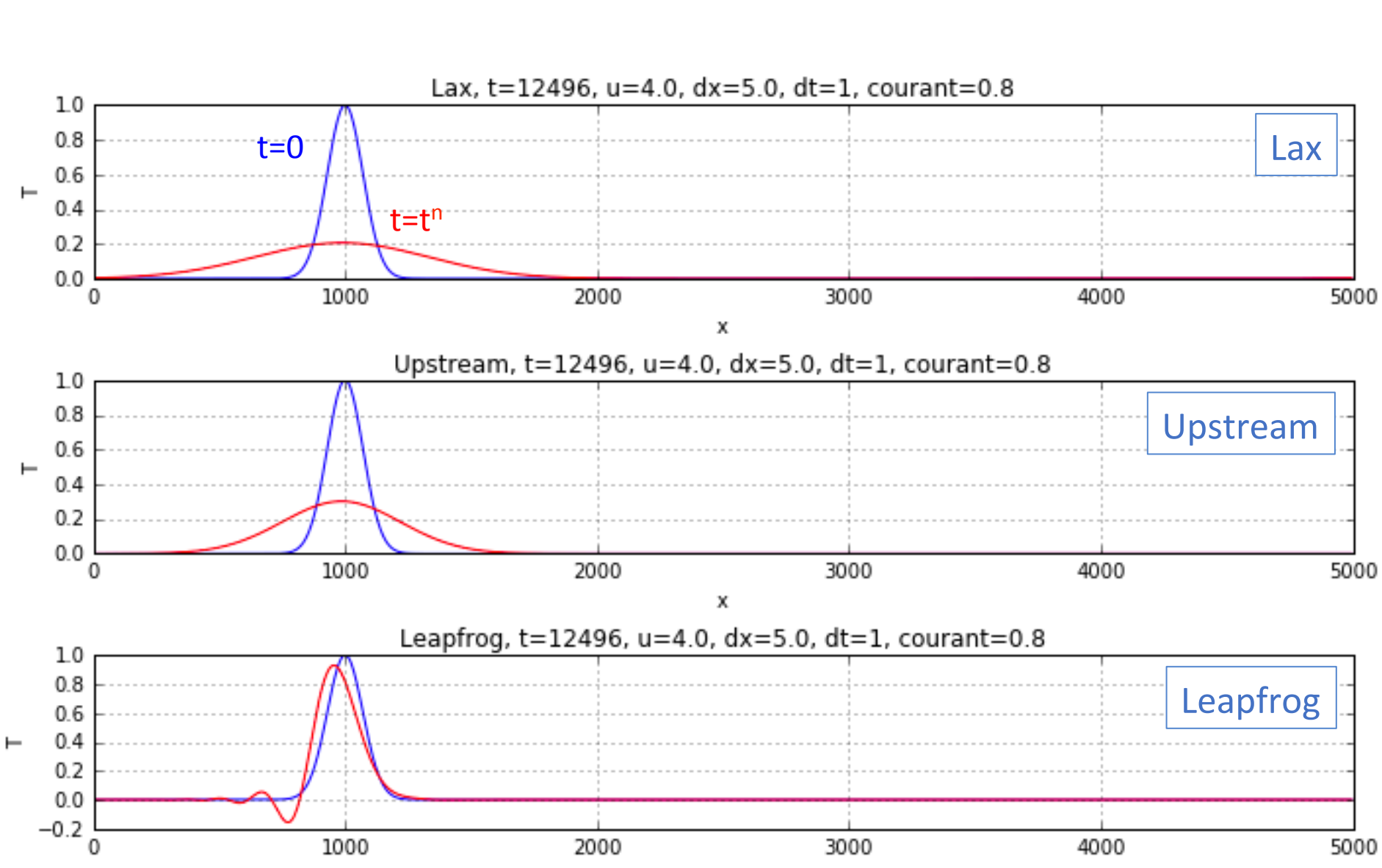

# Courant =  $0.2$

$$
\frac{\partial T}{\partial t} = -u \frac{\partial T}{\partial x}, u = const
$$

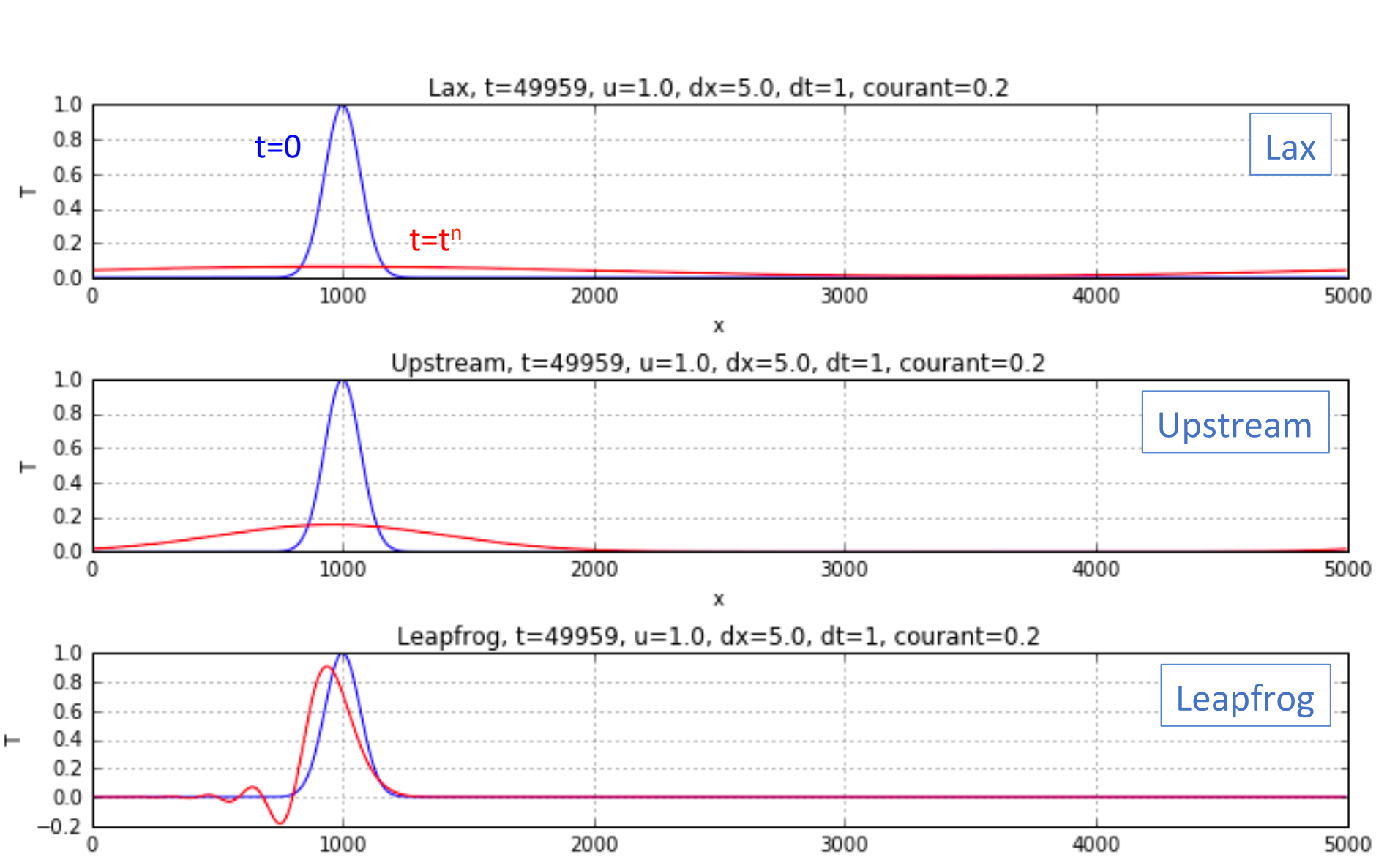

## A dissipação dos métodos de Lax e Upstream depende do Número de Courant

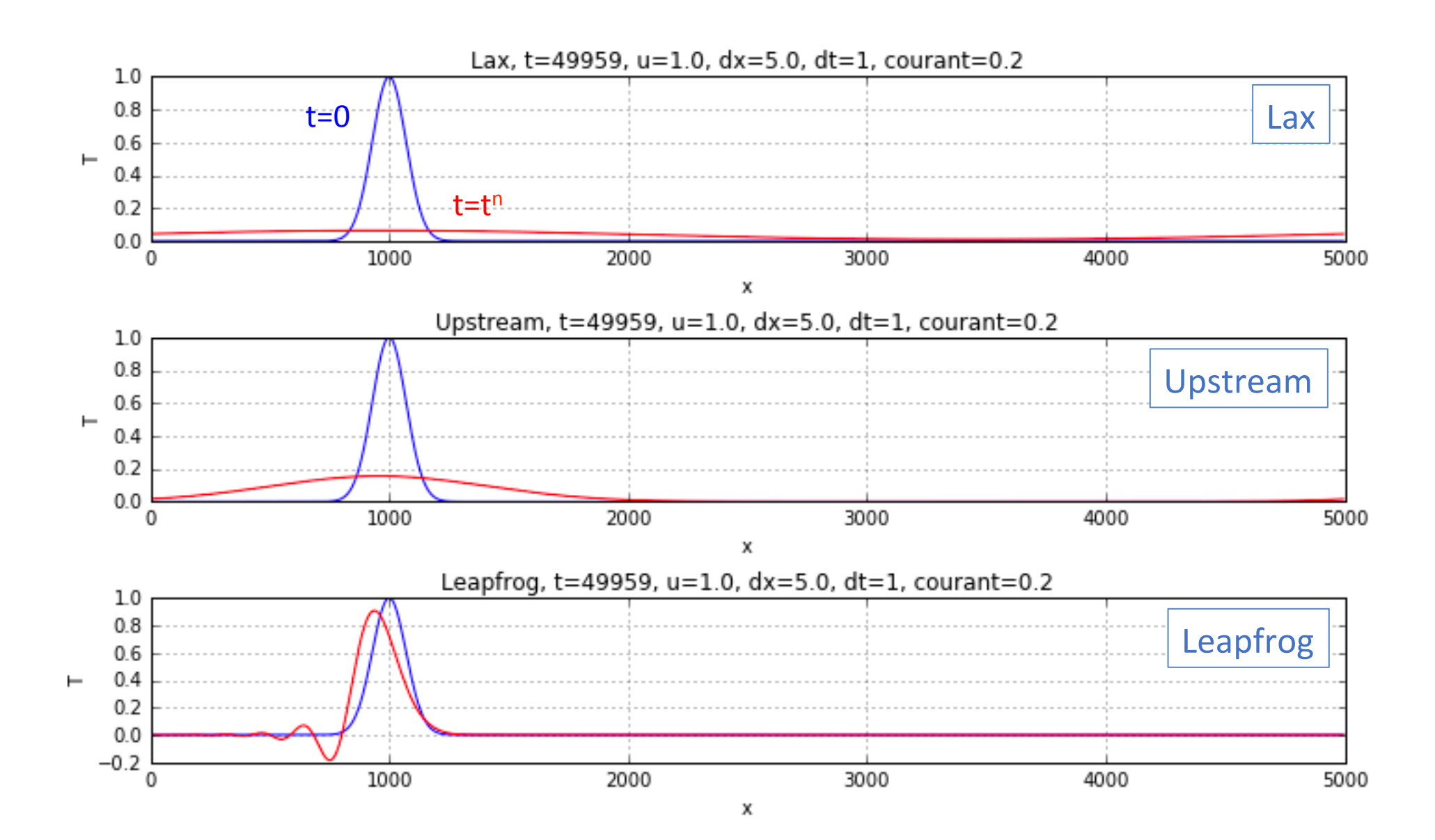

Leapfrog é pouco dissipativo (mantém amplitude) mas é dispersivo (a velocidade de fase depende do comprimento de onda).

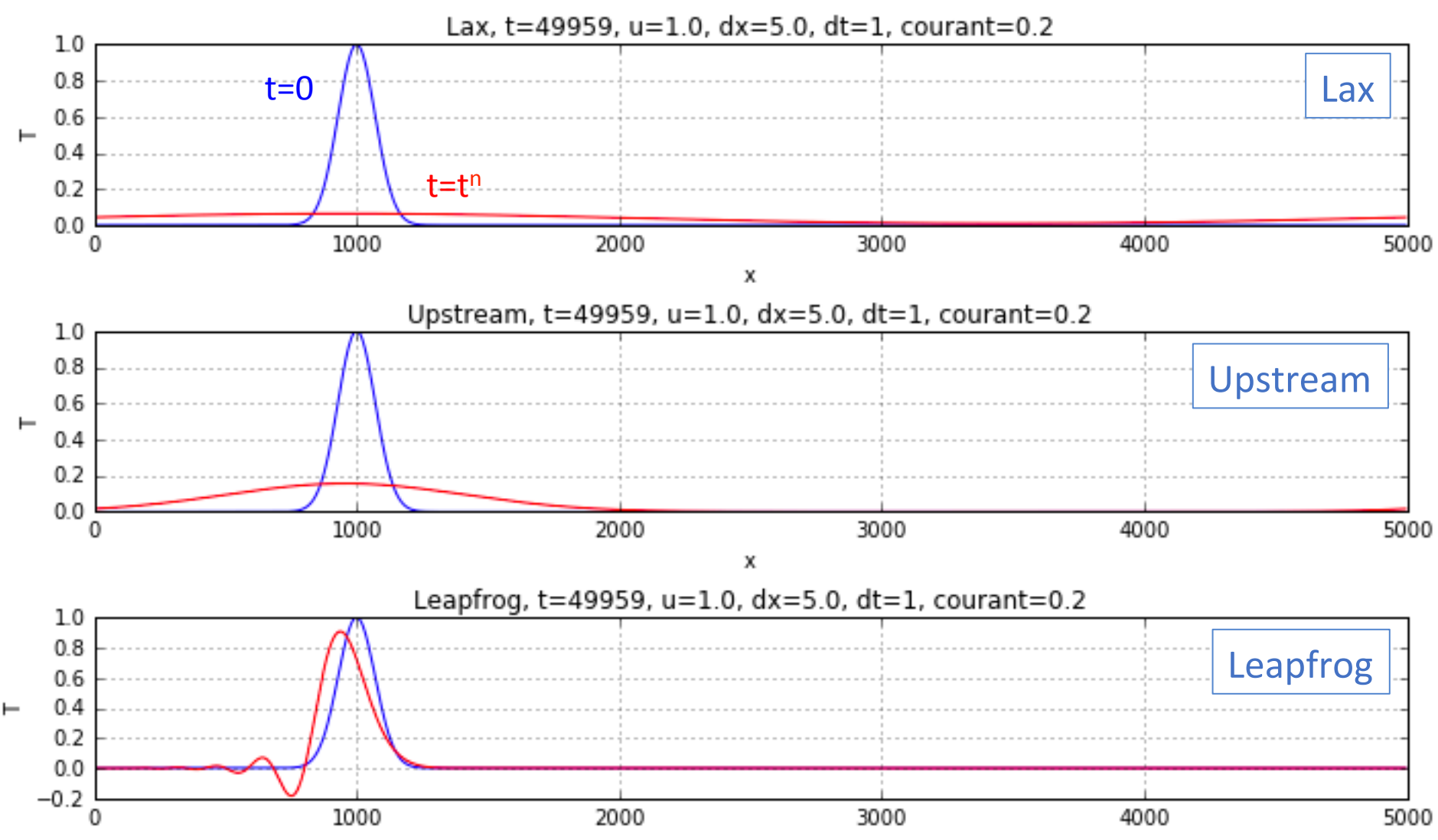

## Impacto do espetro da perturbação a ser advectada (Courant=0.2, L=500)

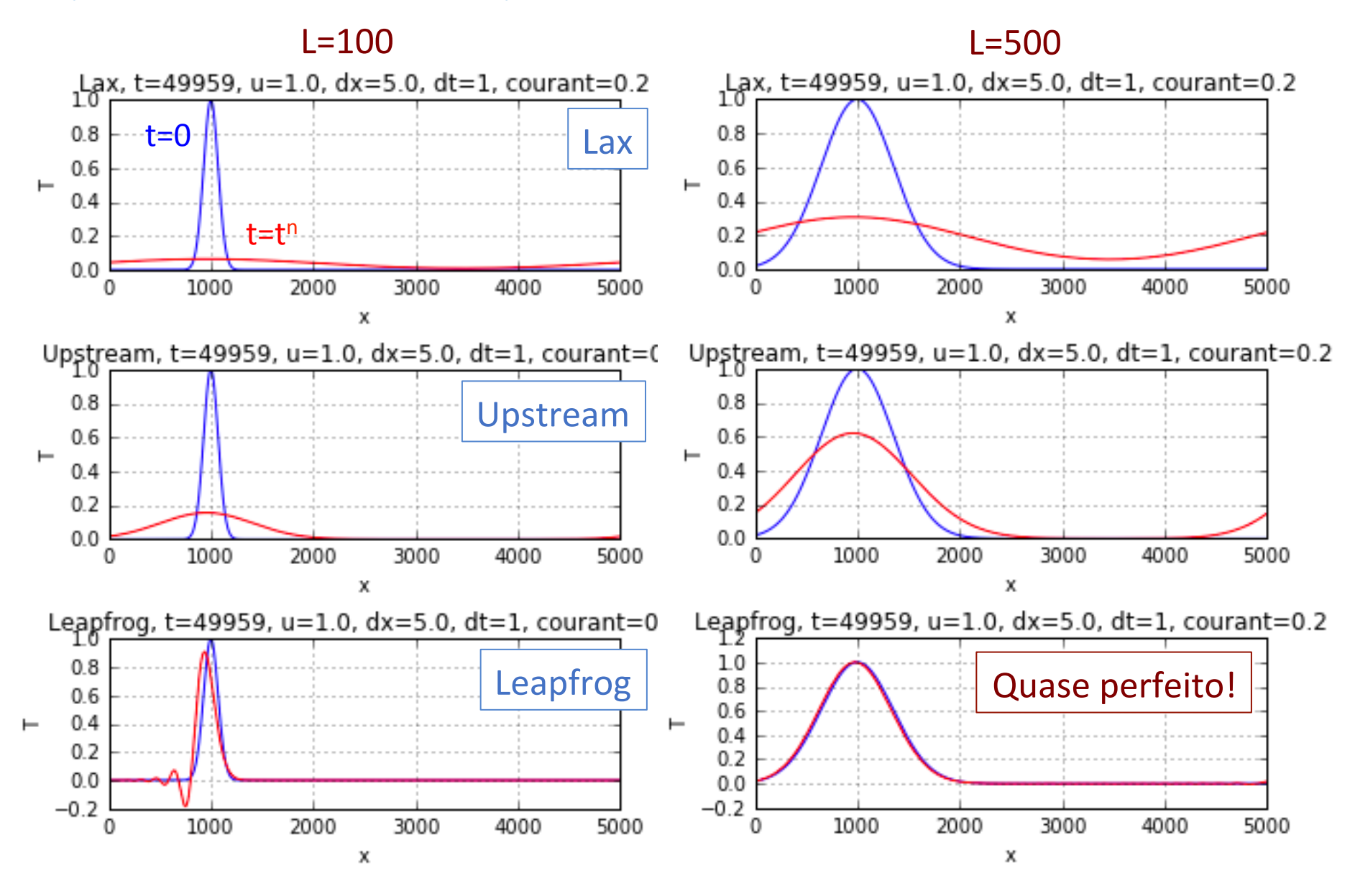

# Impacto do espetro da perturbação a ser advectada (Courant=0.2, L=500)

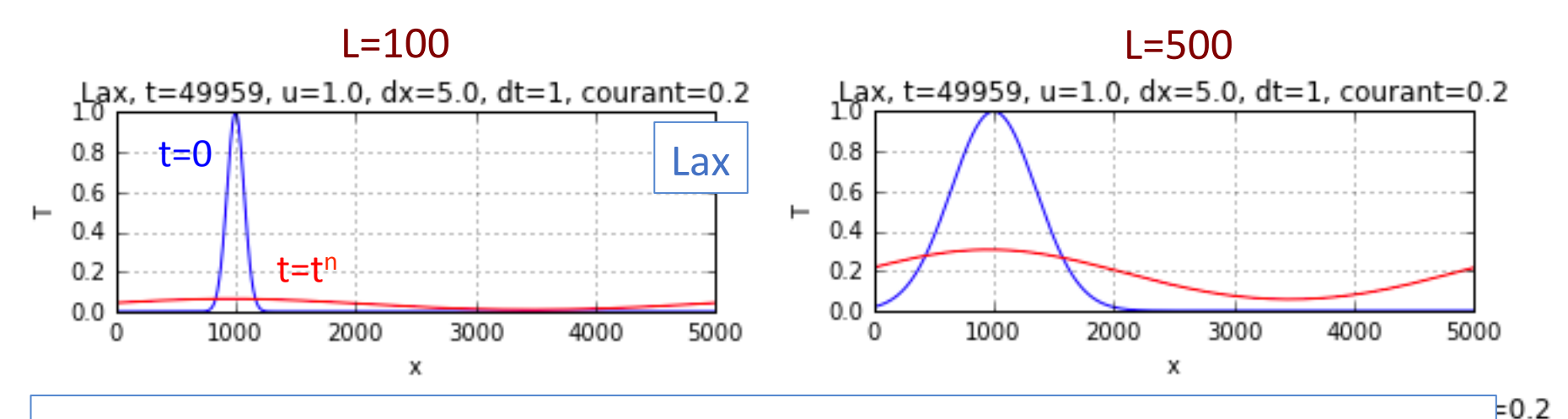

## Leapfrog:

- up<br>Umantos de • Cauda de pequenos comprimentos de onda.
- Mas pouca atenuação, fase da perturbação principal só ligeiramente atrasada.

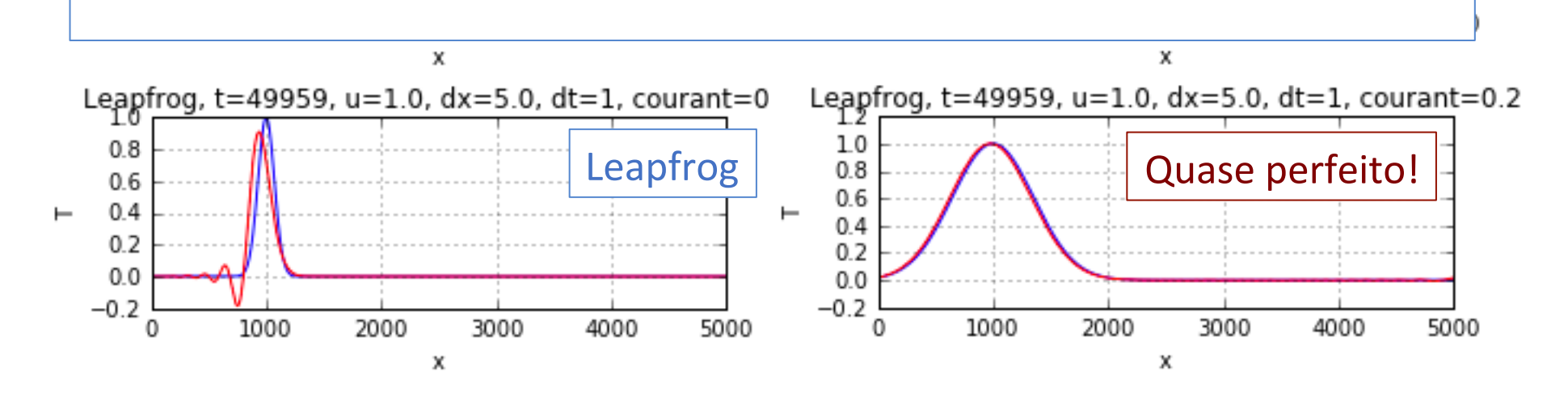

# Condições fronteira abertas *<sup>k</sup>* <sup>=</sup> *<sup>T</sup> <sup>n</sup> <sup>k</sup> ut*

No caso da equação da advecção linear a condição fronteira aberta é muito<br>simples: simples: 

$$
\left(\frac{\partial T}{\partial x}\right)_{x=x_{max}}=\left(\frac{\partial T}{\partial x}\right)_{x=0}=0
$$

Em geral, é mais complicado...

## Filtro temporal no Leapfrog The Theorem 2011 - University of the Turking Contract of the *fronteira circuit and the circuit* contract of the c

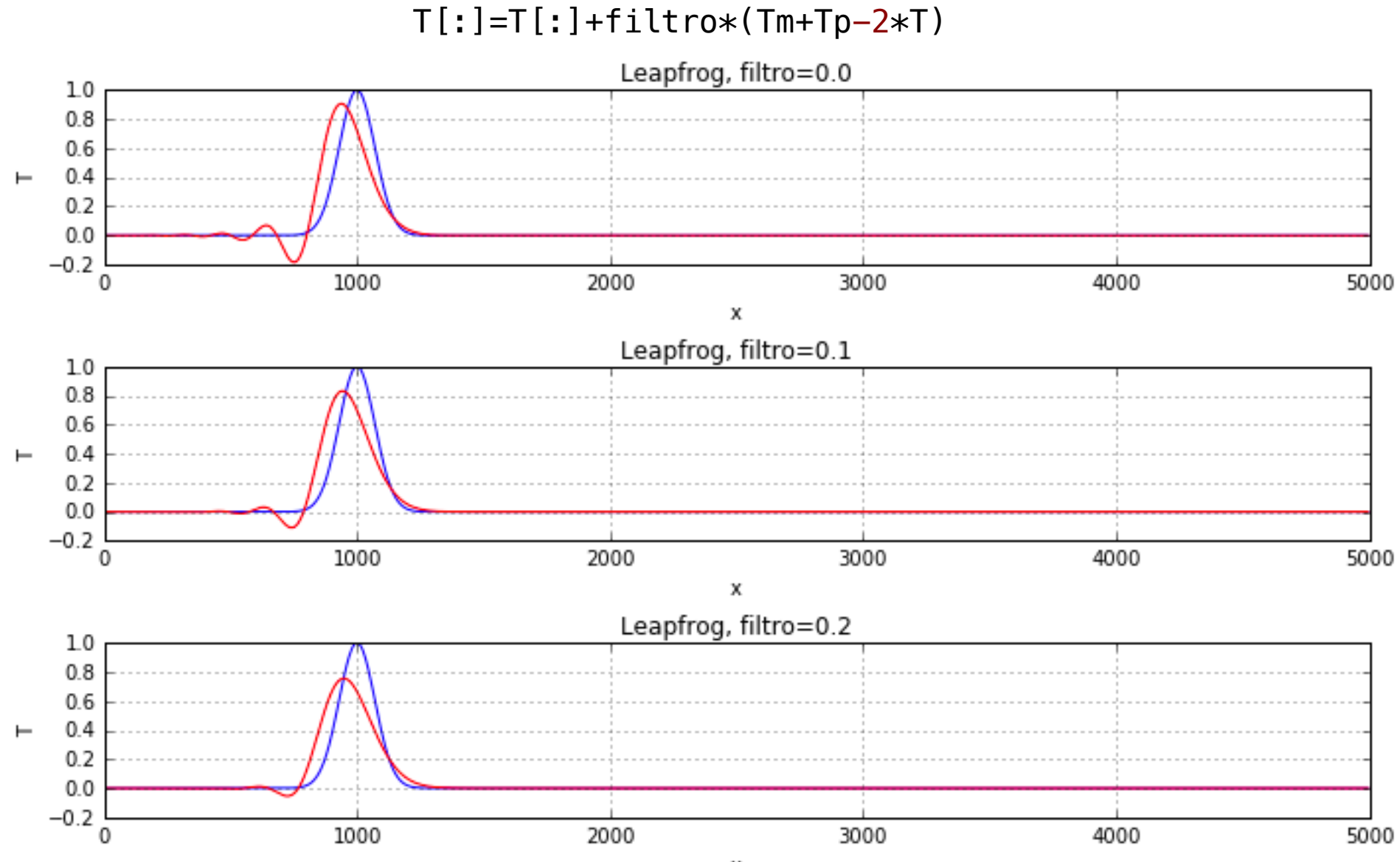

Reduz a dispersão; Evita a instabilidade; Tem um efeito difusivo (atenua) .

Tp[ix] = Tm[ix] - u\*dt/(2\*dx)\* (T[ix+1] - T[ix-1]) *# temperatura futura (P)*

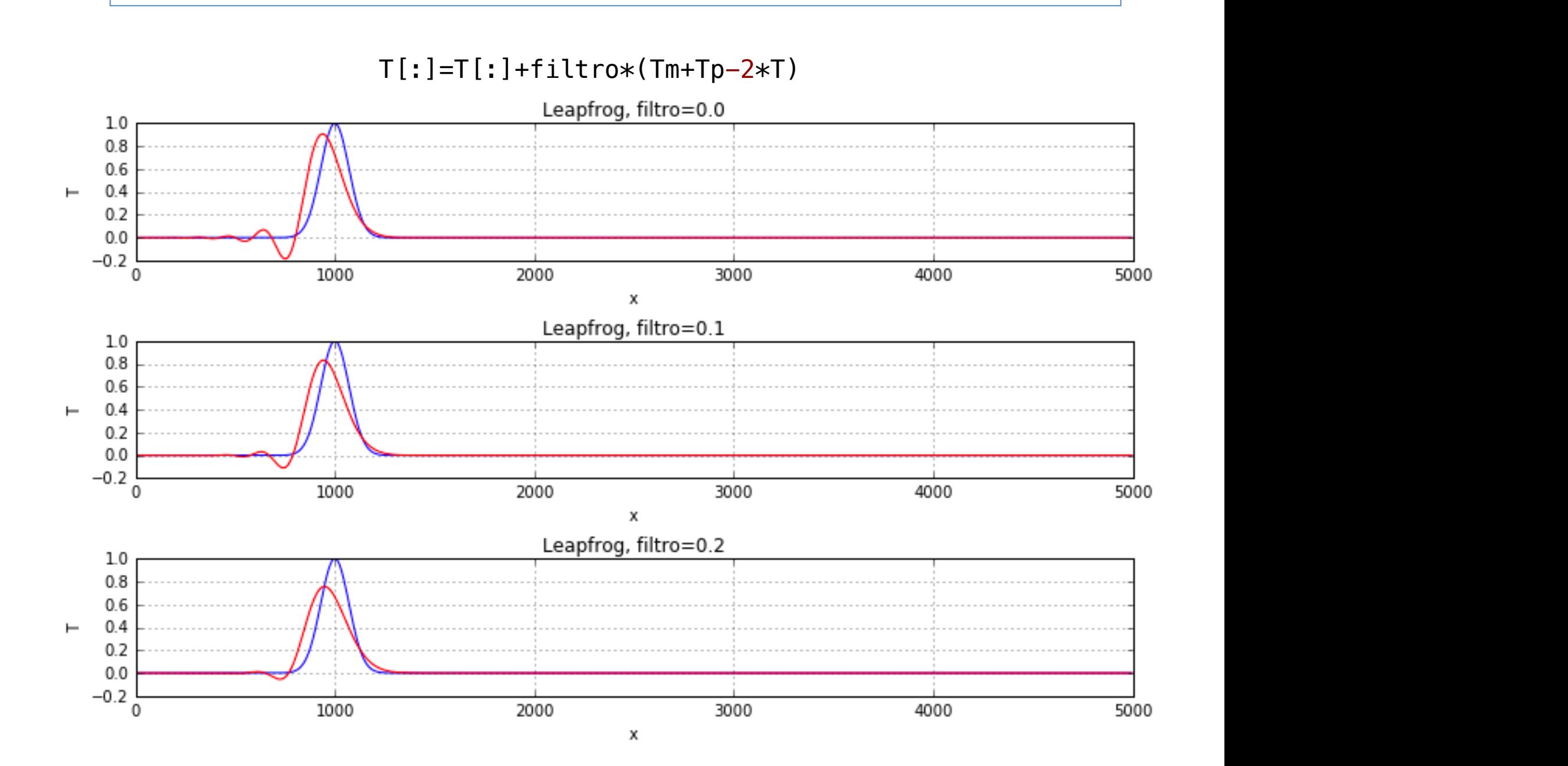

*#%% Leapfrog com filtro #%% Condições iniciais*

```
isp=1
plt.rcParams['figure.figsize'] = 10, 6
plt.close()
for filtro in [0., 0.1, 0.2]:
      T=np.zeros(len(x)) # inicializar o vector de temperaturas presentes (N)
 Tm=np.zeros(len(x)) # inicializar o vector de temperaturas anteriores (M = N-1)
 Tp=np.zeros(len(x)) # inicializar o vector de temperaturas futuras (P = N+1)
     T[:]=Ti[:]Tm[: ]=T[: ]
     Tp[:]=T[:] # Evolução do sistema
      # 1o passo, Euler:
     for ix in range(1, nx-1):
          T[ix] = Tm[ix] - u*dt/(2*dx)* (Tm[ix+1] - Tm[ix-1]) # próxima temperatura
     T[nx-1] = Tm[nx-1] - u*dt/(2*dx)*(Tm[0] - Tm[nx-2])T[0] = Tm[0] - u*dt/(2*dx)* (Tm[1] - Tm[nx-2]) # passos seguintes:
      for it in range(2,nt):
for ix in range(1,nx–1): \frac{1}{2} , \frac{1}{2} , \frac{1}{2} , \frac{1}{2} , \frac{1}{2} , \frac{1}{2} , \frac{1}{2} , \frac{1}{2} , \frac{1}{2} , \frac{1}{2} , \frac{1}{2} , \frac{1}{2} , \frac{1}{2} , \frac{1}{2} , \frac{1}{2} , \frac{1}{2} , \frac{<code>Tp[ix] = Tm[ix] - u*dt/(2*dx)* (T[ix+1] - T[ix-1])</code> \qquad \qquad \qquad \qquad \qquad \qquad \qquad \qquad \qquad \qquad \qquad \qquad \qquad \qquad \qquad \qquad \qquad \qquad \qquad \qquad \qquad \qquad \qquad \qquad \qquad \qquad \qquad \qquad 
           Tp[nx-1] = Tm[nx-1] - u*dt/(2*dx)* (T[0] - T[nx-2]) # fronteira cíclica
          T_{\text{p}}[0] = T_{\text{m}}[0] - \text{u}*dt/(2*dx)* (T[1] - T[nx-1])\rightarrow T[:]=T[:]+filtro*(Tm+Tp-2*T)
          Tm[:]=T[:]T[:]=Tp[:] plt.subplot(3,1,isp)
      plt.plot(x,Ti,'b', x,T,'r')
      plt.xlabel('x')
      plt.ylabel('T')
      plt.title('Leapfrog, filtro='+str(filtro))
      plt.grid()
      isp+=1
plt.tight_layout()
```